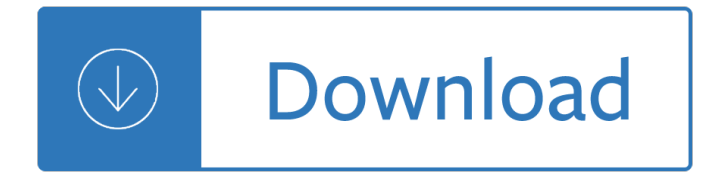

## **linked worksheets and workbooks pdf**

Environmental Science Merit Badge Workbook This workbook can help you but you still need to read the merit badge pamphlet. This Workbook can help you organize your ...

## **Environmental Science - Us Scouting Service Project Inc**

I'm using the following in an existing app and this works fine as is to print particular worksheets to a pdf: Sheets(Array("Monday", "Tuesday", "Wednesday", "Thursday ...

### **excel - Select all "visible" worksheets (to print to pdf**

This GSWM resource has been purchased for single individual and personal use only. Copyright  $\hat{A}$ © Enhanced Learning Educational Services 2006. Copying not permitted.

### **Goal Setting Worksheets - enhanced-learning.net**

Self-help resources for common mental health problems such as depression, anxiety, low self-esteem, sleep problems, and perfectionism. Includes workbooks made up of ...

### **CCI - Self Help Resources for Mental Health Problems**

Please Note: This icon indicates both a FREE HTML or PDF file to view, AND a FREE Excel Workbook or Worksheet.

### **Jaxworks.com: Free Excel Worksheets**

Basics 3 The linked entry method In the linked entry method, an opening trial balance and any number of day to day transactions, journals and adjustments are stored ...

### **VT Final Accounts**

Browse adjectives resources on Teachers Pay Teachers, a marketplace trusted by millions of teachers for original educational resources.

### **Adjectives Teaching Resources | Teachers Pay Teachers**

Join Curt Frye for an in-depth discussion in this video, Finding commands not on the Ribbon, part of Excel 2013: Shortcuts.

### **Finding commands not on the Ribbon - linkedin.com**

U.S. Scouting Service Project - Volunteer Scouting Website for Volunteers with program information about Cub Scouts, Boy Scouts, Venturing, Scout Camps and more for ...

# **USSSP: Merit Badges - U.S. Scouting Service Project**

How can I use VBA to get the names of all the worksheets (or alternatively a maximum of three) within the active workbook to be returned as a string? For context, I ...

# **How can I use VBA to list all worksheets in a workbook**

Sorting data using the value in a single field, such as order tracking number, is appropriate for most cases. However, you might also need to sort data using values ...

# **Combining fields to sort by more than one criteria - LinkedIn**

Supercharge your productivity with these useful macro codes. These examples will help you automate your tasks and inspire you to sharpen your VBA skills.

# **Top 100 Useful Excel Macro [VBA] Codes Examples.**

Experis Finance 1 Key Aspects of Spreadsheet Controls Key Aspects of Spreadsheet Controls April 25, 2012 Detroit Chapter of the IIA in Partnership with

# **Detroit Chapter of the IIA in Partnership with Experis**

Examples of Materials That Can Be Adapted For Therapy a collection of resources by Judith Maginnis Kuster. The following is one section of Judith Kuster's Net ...

# **Therapy materials - Minnesota State**

This has happened to me multiple times (but not always). It is very frustrating and I have no idea why it does this. A.xls contains formula that links to B.xls Sheet1.

# **Excel linked data formula turns to #REF upon opening**

VBA Save Sheet as Workbook Excel Macro Code to save the worksheet as workbook in MS Excel 2003, 2007, 2010, 2013.

## **VBA Save Sheet as Workbook Excel Macro Code**

There is a newer version of this template now available, here: http://stott.asia/macro-enabled-purchase-order-template-2/ I was asked to come up with a simple ...

## **Macro Enabled Purchase Order Template - {Stott.Asia}**

HSC Chemistry ® 5.0 11 Â- 1 A. Roine, P. Biorklund June 28, 2002 02103Â-ORCÂ-T 11, HEAT AND MATERIAL BALANCE Fig. 1.

# **11. HEAT AND MATERIAL BALANCE - Chemistry, Software**

### **https://www.teachucomp.com/free-registration/**

Shortcut Description Alt+; Select the visible cells in the current selection. Alt+= Insert an AutoSum function. Alt+Arrow-Left Decrease Indent Alt+Arrow-Right ...

# **Excel 2013 Shortcuts - NWU - North-West University**

Citizenship in the Community merit badge requirements : Discuss with your counselor what citizenship in the community means and what it takes to be a good citizen in ...

<u>Sayitwithpresentationssecondeditionrevisedexpandeditowtodesignanddeliversuccessrubusinesspresentation</u> s - I miss you a first look at death - Business essentials 10th edition ebert griffin - Add more babes awesome big nate cartoons - Resist me complete series by lucia jordan - Solutions simmons introduction to topology -[Come on in my kitchen](/the_rabbi_s_daughter.pdf) [- Bonecollectionbyyrsadaleywardfree - Gomella neonatolog](/rome_eyewitness_travel_guide_dk_eyewitness_travel_guide.pdf)y 8th edition free [download - Mcdonalds quality unit test answers - Let us c solutions 11th edition - Qlik sense cookbook - G](/sayitwithpresentationssecondeditionrevisedexpandedhowtodesignanddeliversuccessfulbusinesspresentations.pdf) [bal](/sayitwithpresentationssecondeditionrevisedexpandedhowtodesignanddeliversuccessfulbusinesspresentations.pdf)[aji engineering mathematics 3 -](/i_miss_you_a_first_look_at_death.pdf) [Design and analysis of experiments minitab m](/business_essentials_10th_edition_ebert_griffin.pdf)anual - [Telecommunication](/add_more_babes_awesome_big_nate_cartoons.pdf)[spolicysciencedirectcom - Njatc grounding](/resist_me_complete_series_by_lucia_jordan.pdf) [and bonding workbook answers - Keeping you](/solutions_simmons_introduction_to_topology.pdf) [a secret by julie anne pet](/come_on_in_my_kitchen.pdf)[ers read online - Disciplined entrepre](/bonecollectionbyyrsadaleywardfree.pdf)[neurship bill aulet - Dicionario juridico](/gomella_neonatology_8th_edition_free_download.pdf) [economico](/gomella_neonatology_8th_edition_free_download.pdf) [portugues espanol espanhol portugue](/mcdonalds_quality_unit_test_answers.pdf)[s spanish edition - Total gmat m](/let_us_c_solutions_11th_edition.pdf)[ath - Gods plan for ma](/qlik_sense_cookbook.pdf)[n](/g_balaji_engineering_mathematics_3.pdf) [finis jennings dake - The way of su](/g_balaji_engineering_mathematics_3.pdf)[perior man a spiritual guide to mastering challenges wo](/design_and_analysis_of_experiments_minitab_manual.pdf)men work and [sexual desire david deida - Management acco](/telecommunicationspolicysciencedirectcom.pdf)[unting atkinson 6th edition solutions manual - Bria](/njatc_grounding_and_bonding_workbook_answers.pdf)[n](/dicionario_juridico_economico_portugues_espanol_espanhol_portugues_spanish_edition.pdf) [culbertson](/keeping_you_a_secret_by_julie_anne_peters_read_online.pdf) [piano solos - Touchstone student book 2 -](/keeping_you_a_secret_by_julie_anne_peters_read_online.pdf) [Nissan urvan e25 service manual down](/disciplined_entrepreneurship_bill_aulet.pdf)load - Secrets of [championship karate - The newsroom script episode 1 aaron sorkin -](/dicionario_juridico_economico_portugues_espanol_espanhol_portugues_spanish_edition.pdf) [Ocejwcd study co](/total_gmat_math.pdf)[mpanion charles](/gods_plan_for_man_finis_jennings_dake.pdf) [lyons - Download sh](/gods_plan_for_man_finis_jennings_dake.pdf)[ell mesc codes - Fundamentals of data structures in c solutions - Principles of found](/the_way_of_superior_man_a_spiritual_guide_to_mastering_challenges_women_work_and_sexual_desire_david_deida.pdf)[ation](/brian_culbertson_piano_solos.pdf) [engineering 7th edition braj](/the_way_of_superior_man_a_spiritual_guide_to_mastering_challenges_women_work_and_sexual_desire_david_deida.pdf)[a m das - Handtmann vf 200 manual - Treble recorder technique](/management_accounting_atkinson_6th_edition_solutions_manual.pdf) [- Sebe](/secrets_of_championship_karate.pdf)sta [concepts of p](/brian_culbertson_piano_solos.pdf)[rogramming languages 10th](/touchstone_student_book_2.pdf) [edition solutions -](/the_newsroom_script_episode_1_aaron_sorkin.pdf)